#### <span id="page-0-0"></span>Informática II Caracteres y cadenas

Gonzalo F. Perez Paina

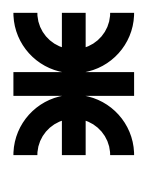

Universidad Tecnológica Nacional Facultad Regional Córdoba UTN-FRC

 $-2019-$ 

► ¿Existe el tipo de datos *string* (cadena) en C?

- ► ¿Existe el tipo de datos *string* (cadena) en C?
- $\blacktriangleright$ ¿Cómo se almacenan/tratan las cadenas en C?

- ◮ ¿Existe el tipo de datos *string* (cadena) en C?
- $\triangleright$  *i*. Cómo se almacenan/tratan las cadenas en C?

```
char cadena1[] = {67, 97, 100, 49, 0};
printf("%s", cadera1); // \muQué se imprime?
```
- ◮ ¿Existe el tipo de datos *string* (cadena) en C?
- $\triangleright$  *i*. Cómo se almacenan/tratan las cadenas en C?

```
char cadena1[] = {67, 97, 100, 49, 0};
printf("%s", cadera1); // Imprime "Cad1"
```
- ◮ ¿Existe el tipo de datos *string* (cadena) en C?
- $\triangleright$  *i*. Cómo se almacenan/tratan las cadenas en C?

En lenguaje C las *cadenas* son arreglos de caracteres (ASCII)

- ◮ ¿Existe el tipo de datos *string* (cadena) en C?
- $\triangleright$  *i*. Cómo se almacenan/tratan las cadenas en C?

En lenguaje C las *cadenas* son arreglos de caracteres (ASCII)

```
char cadena1[] = {'C', 'a', 'd', '1', '\0'};
```
- ► *i*Existe el tipo de datos *string* (cadena) en C?
- $\triangleright$  *i*. Cómo se almacenan/tratan las cadenas en C?

En lenguaje C las *cadenas* son arreglos de caracteres (ASCII)

```
char cadena1[] = {'C', 'a', 'd', '1', '\0'};
char cadena2[5] = {'C', 'a', 'd', '2', '\0'};
```
- ◮ ¿Existe el tipo de datos *string* (cadena) en C?
- $\triangleright$  *i*. Cómo se almacenan/tratan las cadenas en C?

En lenguaje C las *cadenas* son arreglos de caracteres (ASCII)

char calendar[
$$
0 = \{^{\prime}C', ^{a'}, ^{d'}, ^{d'}, ^{f'}, ^{g'}\}
$$
;  
char cadena2[ $5$ ] = { $^\prime C', ^{a'}, ^{d'}, ^{f'}, ^{g'}, ^{g'}\}$ ;  
char cadena3[4] = { $^\prime C', ^{a'}, ^{d'}, ^{g'}, ^{g'}, ^{g'}\}$ ;

- ► ¿Existe el tipo de datos *string* (cadena) en C?
- $\triangleright$  *i*. Cómo se almacenan/tratan las cadenas en C?

En lenguaje C las *cadenas* son arreglos de caracteres (ASCII)

```
char cadena1[] = {'C', 'a', 'd', '1', '\0'};
char cadena2[5] = {'C', 'a', 'd', '2', '\0'};
char cadena3[4] = {'C', 'a', 'd', '3', '\0'}; // ERROR
```
- ► *i*Existe el tipo de datos *string* (cadena) en C?
- $\triangleright$  *i*. Cómo se almacenan/tratan las cadenas en C?

En lenguaje C las *cadenas* son arreglos de caracteres (ASCII)

```
char cadena1[] = {'C', 'a', 'd', '1', '\0'};
char cadena2[5] = {'C', 'a', 'd', '2', '\0'};
char cadena3[4] = {'C', 'a', 'd', '3', '\0'}; // ERROR
char cadena4[] = {67, 97, 100, 52, 0}; // ASCII
```
- ► *i*Existe el tipo de datos *string* (cadena) en C?
- $\triangleright$  *i*. Cómo se almacenan/tratan las cadenas en C?

En lenguaje C las *cadenas* son arreglos de caracteres (ASCII)

```
char cadena1[1 = \{ 'C', 'a', 'd', '1'', ' \ 0' \};
char cadena2[5] = {'C', 'a', 'd', '2', '\0'};
char cadena3[4] = {'C', 'a', 'd', '3', '\0'}; // ERROR
char cadena4[] = \{67, 97, 100, 52, 0\}; // ASCIIchar cadena5[] = "Cad5";
```
- ► *i*Existe el tipo de datos *string* (cadena) en C?
- $\triangleright$  *i*. Cómo se almacenan/tratan las cadenas en C?

En lenguaje C las *cadenas* son arreglos de caracteres (ASCII)

```
char cadena1[1 = \{ 'C', 'a', 'd', '1'', ' \ 0' \};
char cadena2[5] = {'C', 'a', 'd', '2', '\0'};
char cadena3[4] = {'C', 'a', 'd', '3', '\0'}; // ERROR
char cadena4[] = \{67, 97, 100, 52, 0\}; // ASCIIchar cadena5[] = "Cad5":
char *cadena6 = "Cad6";
```
- ► *i*Existe el tipo de datos *string* (cadena) en C?
- $\triangleright$  *i*. Cómo se almacenan/tratan las cadenas en C?

En lenguaje C las *cadenas* son arreglos de caracteres (ASCII)

Ejemplos:

Imprimir

```
char cadena1[] = {'C', 'a', 'd', '1', '\0'};
char cadena2[5] = \{C_1, C_2, \cdots, C_l\};
char cadena3[4] = {'C', 'a', 'd', '3', '\0'}; // ERROR
char cadena4[] = \{67, 97, 100, 52, 0\}; // ASCIIchar cadena5[] = "Cad5":
char *cadena6 = "Cad6";
```

```
printf("La<sub>Li</sub>cadena<sub>Li</sub>es:<sub>Li</sub>%s\n", cadena6);
```
- ► *i*Existe el tipo de datos *string* (cadena) en C?
- $\triangleright$  *i*Cómo se almacenan/tratan las cadenas en C?

En lenguaje C las *cadenas* son arreglos de caracteres (ASCII)

Ejemplos:

```
char cadena1[] = {'C', 'a', 'd', '1', '\0'};
char cadena2[5] = {'C', 'a', 'd', '2', '\0'};
char cadena3[4] = {'C', 'a', 'd', '3', '\0'}; // ERROR
char cadena4[] = {67, 97, 100, 52, 0}; // ASCII
char cadena5[] = "Cad5":
char *cadena6 = "Cad6";
```
Imprimir

```
printf("La<sub>Li</sub>cadena<sub>Li</sub>es:<sub>Li</sub>%s\n", cadena6);
```
- ▶ ASCII: American Standard Code for Information Interchange
- ▶ Constante de caracter: 'a', '\0', '\n', etc.

## Arreglo de caracteres

Archivo cadenas.c

```
1 #include <stdio.h>
 2
 3 int main(void)
 4 {
 5 char cadena1[1 = \{ 'C', 'a', 'd', '1', '10' \};
 6 char cadena2[5] = {'C', 'a', 'd', '2', '\0'};
 7 /* char cadena3[4] = {'C', 'a', 'd', '3', '\0'};*/
 8 char cadena4[] = {67, 97, 100, 52, 0};
 9 char cadena5[] = "Cad5":10 char *cadena6 = "Cad6":
11
12 printf("Cadena␣1:␣ %s\n", cadena1);
13 printf("Cadena<sub>0</sub>2:
\frac{0.2}{0.5} n", cadena2):
14 /* printf("Cadena 3: %s\n", cadena3);*/
15 printf("Cadena<sub>L1</sub>4:<sub>L1</sub>%s\n", cadena4);
16 printf("Cadena<sub>|5:</sub>", \sqrt{s}<sup>"</sup>, cadena5);
printf("Cadena 6: %s\n", cadena6);
18
19 return 0;
20 }
```
Serie de caracteres tratados como una única unidad

► En C, una cadena es un arreglo de caracteres terminado con el caracter nulo '\0'

- ► En C, una cadena es un arreglo de caracteres terminado con el caracter nulo '\0'
- ▶ Puede incluir letras, dígitos y caracteres especiales como  $+, -, *, /,$ \$, etc.

- ► En C, una cadena es un arreglo de caracteres terminado con el caracter nulo '\0'
- ▶ Puede incluir letras, dígitos y caracteres especiales como  $+, -, *, /,$ \$, etc.
- ◮ En C, las *literales* o *constantes* de cadenas se escriben en comillas dobles.

- ► En C, una cadena es un arreglo de caracteres terminado con el caracter nulo '\0'
- ► Puede incluir letras, dígitos y caracteres especiales como +,  $-$ ,  $*$ ,  $/$ ,  $*$ , etc.
- ◮ En C, las *literales* o *constantes* de cadenas se escriben en comillas dobles.
- ► Se tiene acceso mediante el puntero al primer caracter.

Serie de caracteres tratados como una única unidad

- ► En C, una cadena es un arreglo de caracteres terminado con el caracter nulo '\0'
- ► Puede incluir letras, dígitos y caracteres especiales como +, -, \*, /, \$, etc.
- ◮ En C, las *literales* o *constantes* de cadenas se escriben en comillas dobles.
- ► Se tiene acceso mediante el puntero al primer caracter.

```
char color = "blue";
char *colorPtr = "blue";
```
► Un arreglo de caracteres debe tener el tamaño adecuado para contener la cadena mas el caracter de terminación

Serie de caracteres tratados como una única unidad

- ► En C, una cadena es un arreglo de caracteres terminado con el caracter nulo '\0'
- ► Puede incluir letras, dígitos y caracteres especiales como +, -, \*, /, \$, etc.
- ◮ En C, las *literales* o *constantes* de cadenas se escriben en comillas dobles.
- ► Se tiene acceso mediante el puntero al primer caracter.

```
char color = "blue";
char *colorPtr = "blue";
```
► Un arreglo de caracteres debe tener el tamaño adecuado para contener la cadena mas el caracter de terminación

```
char cadena<sup>[20]</sup>:
scanf<sup>("%s"</sup>, cadena);
```
- ► Archivo de cabecera <ctype.h>
- $\triangleright$  Incluye funciones para realizar pruebas o verificación y para la manipulación de datos tipo caracteres.

- ► Archivo de cabecera <ctype.h>
- $\triangleright$  Incluye funciones para realizar pruebas o verificación y para la manipulación de datos tipo caracteres.

Algunas funciones son:

int isdigit $(int c)$ 

- ► Archivo de cabecera <ctype.h>
- Incluye funciones para realizar pruebas o verificación y para la manipulación de datos tipo caracteres.

- int isdigit $(int c)$
- int isalpha $(int c)$

- ► Archivo de cabecera <ctype.h>
- Incluye funciones para realizar pruebas o verificación y para la manipulación de datos tipo caracteres.

- int isdigit $(int c)$
- int isalpha $(int c)$
- $int$  isalnum $(int c)$

- ► Archivo de cabecera <ctype.h>
- Incluye funciones para realizar pruebas o verificación y para la manipulación de datos tipo caracteres.

- int isdigit $(int c)$
- int isalpha $(int c)$
- $int$  isalnum $(int c)$
- int isxdigit $(int c)$

- ► Archivo de cabecera <ctype.h>
- Incluye funciones para realizar pruebas o verificación y para la manipulación de datos tipo caracteres.

- int isdigit $(int c)$
- int isalpha $(int c)$
- $int$  isalnum $(int c)$
- int isxdigit $(int c)$
- int islower(int  $c$ )

- ► Archivo de cabecera <ctype.h>
- Incluye funciones para realizar pruebas o verificación y para la manipulación de datos tipo caracteres.

- int isdigit $(int c)$
- int isalpha $(int c)$
- $int$  isalnum $(int c)$
- int isxdigit $(int c)$
- int islower(int  $c$ )
- int isupper $(int c)$

- ► Archivo de cabecera <ctype.h>
- Incluye funciones para realizar pruebas o verificación y para la manipulación de datos tipo caracteres.

- int isdigit $(int c)$
- int isalpha $(int c)$
- $int$  isalnum $(int c)$
- int isxdigit $(int c)$
- int islower(int  $c$ )
- int isupper $(int c)$
- int tolower(int  $c$ )

- ► Archivo de cabecera <ctype.h>
- Incluye funciones para realizar pruebas o verificación y para la manipulación de datos tipo caracteres.

- int isdigit $(int c)$
- int isalpha $(int c)$
- $int$  isalnum $(int c)$
- int isxdigit $(int c)$
- int islower(int  $c$ )
- int isupper $(int c)$
- int tolower(int  $c$ )
- int toupper $(int c)$

- ▶ Archivo de cabecera <stdlib.h> (biblioteca general de utilería).
- ► Convierte cadenas de dígitos a enteros y valores en punto flotante.

- ▶ Archivo de cabecera <stdlib.h> (biblioteca general de utilería).
- ► Convierte cadenas de dígitos a enteros y valores en punto flotante.

Algunas funciones son:

◮ double atof(const char \*nptr)

- ▶ Archivo de cabecera <stdlib.h> (biblioteca general de utilería).
- ► Convierte cadenas de dígitos a enteros y valores en punto flotante.

- ◮ double atof(const char \*nptr)
- int atoi(const char \*nptr)

- $\triangleright$  Archivo de cabecera  $\leq$ stdlib.h> (biblioteca general de utilería).
- ► Convierte cadenas de dígitos a enteros y valores en punto flotante.

- ◮ double atof(const char \*nptr)
- int atoi(const char \*nptr)
- long atol(const char \*nptr)

- $\triangleright$  Archivo de cabecera  $\leq$ stdlib.h> (biblioteca general de utilería).
- ► Convierte cadenas de dígitos a enteros y valores en punto flotante.

- ◮ double atof(const char \*nptr)
- int atoi(const char \*nptr)
- long atol(const char \*nptr)
- float strtof(const char \*nptr, char \*\*endptr)

- $\triangleright$  Archivo de cabecera  $\leq$ stdlib.h> (biblioteca general de utilería).
- ► Convierte cadenas de dígitos a enteros y valores en punto flotante.

- ◮ double atof(const char \*nptr)
- int atoi(const char \*nptr)
- long atol(const char \*nptr)
- float strtof(const char \*nptr, char \*\*endptr)
- ◮ double strtod(const char \*nptr, char \*\*endptr)

▶ Archivo de cabecera <string.h>

▶ Archivo de cabecera <string.h>

Algunas funcione son:

◮ char \*strcpy(char \*dest, const char \*src)

▶ Archivo de cabecera <string.h>

- ◮ char \*strcpy(char \*dest, const char \*src)
- char \*strncpy(char \*dest, const char \*src, size\_t n)

▶ Archivo de cabecera <string.h>

- ◮ char \*strcpy(char \*dest, const char \*src)
- ▶ char \*strncpy(char \*dest, const char \*src, size\_t n)
- ◮ char \*strcat(char \*dest, const char \*src)

▶ Archivo de cabecera <string.h>

- ◮ char \*strcpy(char \*dest, const char \*src)
- ▶ char \*strncpy(char \*dest, const char \*src, size\_t n)
- ◮ char \*strcat(char \*dest, const char \*src)
- char \*strncat(char \*dest, const char \*src, size\_t n)

▶ Archivo de cabecera <string.h>

- ◮ char \*strcpy(char \*dest, const char \*src)
- ▶ char \*strncpy(char \*dest, const char \*src, size\_t n)
- ◮ char \*strcat(char \*dest, const char \*src)
- char \*strncat(char \*dest, const char \*src, size\_t n)
- ◮ char \*strcmp(const char \*s1, const char \*s2)

▶ Archivo de cabecera <string.h>

- ◮ char \*strcpy(char \*dest, const char \*src)
- ▶ char \*strncpy(char \*dest, const char \*src, size\_t n)
- ◮ char \*strcat(char \*dest, const char \*src)
- char \*strncat(char \*dest, const char \*src, size\_t n)
- ◮ char \*strcmp(const char \*s1, const char \*s2)
- char \*strncmp(const char \*s1, const char \*s2, size\_t n)

▶ Archivo de cabecera <string.h>

- ◮ char \*strcpy(char \*dest, const char \*src)
- ▶ char \*strncpy(char \*dest, const char \*src, size\_t n)
- ◮ char \*strcat(char \*dest, const char \*src)
- char \*strncat(char \*dest, const char \*src, size\_t n)
- ◮ char \*strcmp(const char \*s1, const char \*s2)
- char \*strncmp(const char \*s1, const char \*s2, size\_t n)
- $\triangleright$  size t strlen(const char \*s)

► Los arreglos pueden contener punteros

- ► Los arreglos pueden contener punteros
- $\blacktriangleright$  Uso común: arreglos de cadenas

- ► Los arreglos pueden contener punteros
- $\blacktriangleright$  Uso común: arreglos de cadenas
	- ► Cada entrada del arreglo es una cadena

- ► Los arreglos pueden contener punteros
- $\blacktriangleright$  Uso común: arreglos de cadenas
	- ► Cada entrada del arreglo es una cadena
	- ► Cada entrada es un puntero al primer caracter de la cadena

- ► Los arreglos pueden contener punteros
- $\triangleright$  Uso común: arreglos de cadenas
	- ► Cada entrada del arreglo es una cadena
	- ► Cada entrada es un puntero al primer caracter de la cadena

#### Ejemplo

```
char *key[4] = {"Top", "Down", "Left", "Right"};
```
- ► Los arreglos pueden contener punteros
- Uso común: arreglos de cadenas
	- ► Cada entrada del arreglo es una cadena
	- ► Cada entrada es un puntero al primer caracter de la cadena

#### Ejemplo

```
char *key[4] = \{"Top", "Down", "Left", "Right"};
```
¿Qu´e pasa si se almacenan las cadenas en un arreglo doble?

#### $Ejemplo - Argumentos a la función **main**$

```
int main(void)
{
  /* Programa */
    . . .
 return 0;
}
```
#### $Ejemplo - Argumentos a la función **main**$

```
int main(void)
{
 /* Programa */
  . . .
 return 0;
}
```

```
int main(int argc, char *argv[])
{
 /* Programa */
  . . .
 return 0;
}
```
## $E$ jemplo – Argumentos a la función main

```
int main(void)
{
 /* Programa */
  . . .
 return 0;
}
```

```
int main(int argc, char *argv[])
{
 /* Programa */
  . . .
 return 0;
}
```
- ◮ argc: cantidad de argumentos en la l´ınea de comandos al ejecutar el programa
- ► argv: puntero a un vector de cadenas que contiene los argumentos (argv[argc] es un puntero NULL)

- 1. Escribir un programa para evaluar las funciones de manejo de caracteres (archivo de cabecera  $<$ ctype.h>). La interacción con el usuario es la siguiente:
	- ► El programa debe solicitarle al usuario ingresar un caracter de forma continuada hasta precionar Ctrl-C (combinación de teclas Ctrl y C),
	- $\rightarrow$ e imprimir una nueva línea por cada función a evaluar, p.e. isdigit: SI
		- isnum: NO
		- Etc.

- 1. Escribir un programa para evaluar las funciones de manejo de caracteres (archivo de cabecera  $<$ ctype.h>). La interacción con el usuario es la siguiente:
	- ► El programa debe solicitarle al usuario ingresar un caracter de forma continuada hasta precionar Ctrl-C (combinación de teclas Ctrl y C),
	- $\rightarrow$ e imprimir una nueva línea por cada función a evaluar, p.e. isdigit: SI isnum: NO Etc.
- 2. Escribir un programa que imprima mediante un bucle for las cadenas pasadas a la función main y la cantidad de caracteres (largo) de cada cadena.

- 1. Escribir un programa para evaluar las funciones de manejo de caracteres (archivo de cabecera  $<$ ctype.h>). La interacción con el usuario es la siguiente:
	- ► El programa debe solicitarle al usuario ingresar un caracter de forma continuada hasta precionar Ctrl-C (combinación de teclas Ctrl y C),
	- $\rightarrow$ e imprimir una nueva línea por cada función a evaluar, p.e. isdigit: SI isnum: NO Etc.
- 2. Escribir un programa que imprima mediante un bucle for las cadenas pasadas a la función main y la cantidad de caracteres (largo) de cada cadena.
- 3. Modificar el programa del ejercicio 1 para que el programa reciba por línea de comandos el caracter a evaluar, p.e. > ./a.out a Además, el programa debe verificar que se recibe un único caracter y en

caso contrario indicar error.

4. Escribir un programa que realice la suma de dos enteros pasados desde la l´ınea de comandos, y tenga la siguiente salida

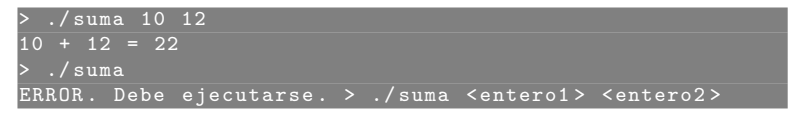

4. Escribir un programa que realice la suma de dos enteros pasados desde la l´ınea de comandos, y tenga la siguiente salida

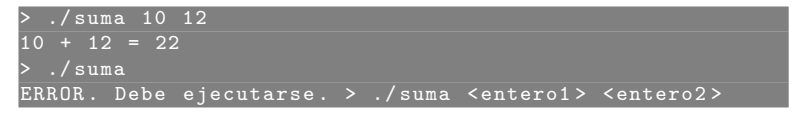

5. Escribir un programa que reciba dos cadenas por línea de comandos y compare las cadenas utilizando la función strcmp, e indicar si la primer cadena es menor, igual o mayor que la segunda.

4. Escribir un programa que realice la suma de dos enteros pasados desde la l´ınea de comandos, y tenga la siguiente salida

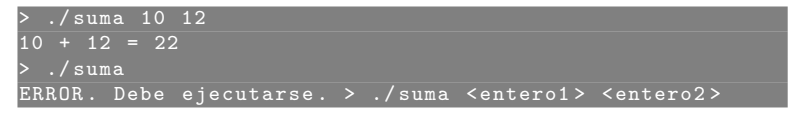

- 5. Escribir un programa que reciba dos cadenas por línea de comandos y compare las cadenas utilizando la función strcmp, e indicar si la primer cadena es menor, igual o mayor que la segunda.
- 6. Escribir un programa que convierta a mayúscuas las cadenas pasadas por línea de comandos

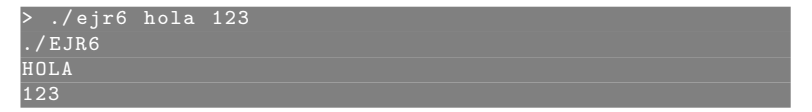